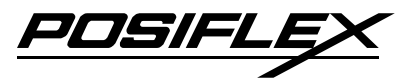

# **KS-2010 JUMPER SETTING**

# ‧ **JP1 : CMOS DATA CONTROL**

Pin 1-2 Short : clear CMOS Pin 2-3 Short: Normal

## ‧ **JP5 : LAN FUNCTION SELECT**

Short : Enable Open : Disable

#### ‧ **JP6 : COM1/COM2 DC SUPPLY SELECT**

Pin 1-3 Short : COM1 Pin9 connected to 5 V DC Pin 3-5 Short : COM1 Pin9 connected as RI Pin 2-4 Short : COM2 Pin9 connected to 5 V DC Pin 4-6 Short : COM2 Pin9 connected as RI

### ‧ **JP7 : COM1/COM2 DC SUPPLY SELECT**

Pin 1-3 Short : COM1Pin1 connected to 12 V DC Pin 3-5 Short : COM1 Pin1 connected as DCD Pin 2-4 Short : COM2 Pin1 connected to 12 V DC Pin 4-6 Short : COM2 Pin1 connected as DCD

## ‧ **JP8 : Wake-On-Lan Disabled**

Short : Disable Open : Enable

### ‧ **JP9 : COM3/COM4 DC SUPPLY SELECT**

Pin 1-3 Short : COM3 Pin9 connected to 5 V DC Pin 3-5 Short : COM3 Pin9 connected as RI Pin 2-4 Short : COM4 Pin9 connected to 5 V DC Pin 4-6 Short : COM4 Pin9 connected as RI

# ‧ **JP10 : COM3/COM4 DC SUPPLY SELECT**

Pin 1-3 Short : COM3Pin1 connected to 12 V DC Pin 3-5 Short : COM3 Pin1 connected as DCD Pin 2-4 Short : COM4 Pin1 connected to 12 V DC Pin 4-6 Short : COM4 Pin1 connected as DCD

# ‧ **JP11 : 12V DC SUPPLY SELECT FOR CRT(For Debug Purpose)**  Short : 12V DC

Open : AC

# ‧ **JP12 : USB TOUCH & OS FUNCTION SELECT**

Pin 1-2 Open : Linux or WinCE Pin 1-2 Short : Windows OS (win98 , win 2000 ,win XP) Pin 3-4 Open : Fujitsu Touch panel Pin 3-4 Short : ELO or OEM Touch panel Pin 5-6 Open : Linux ,WinCE ,Windows OS. (win98 , win 2000 ,win XP) Pin 5-6 Short : MS-DOS Pin 7-8 : Reserved

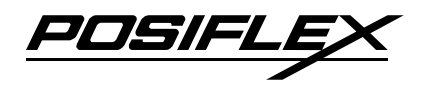

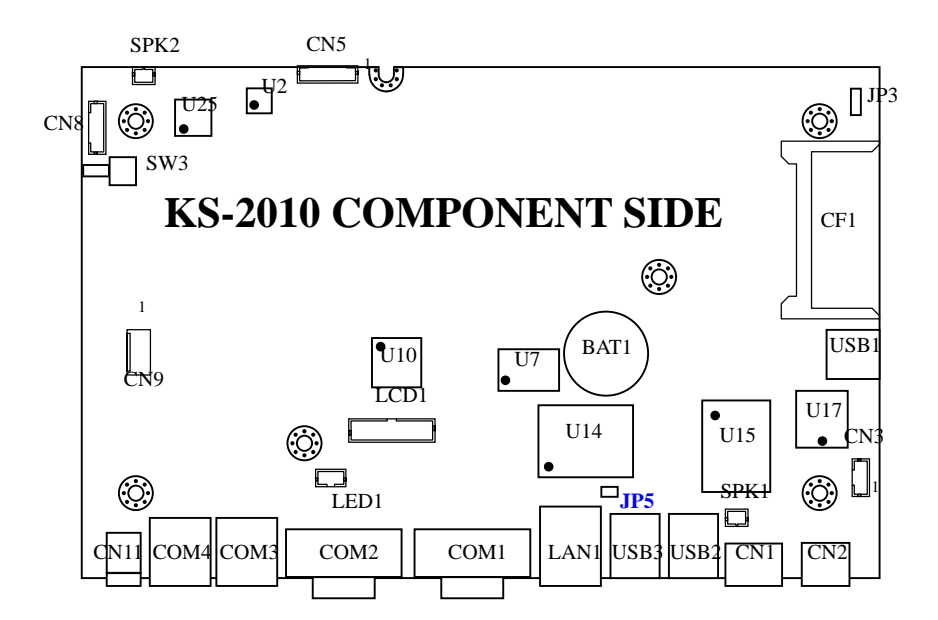

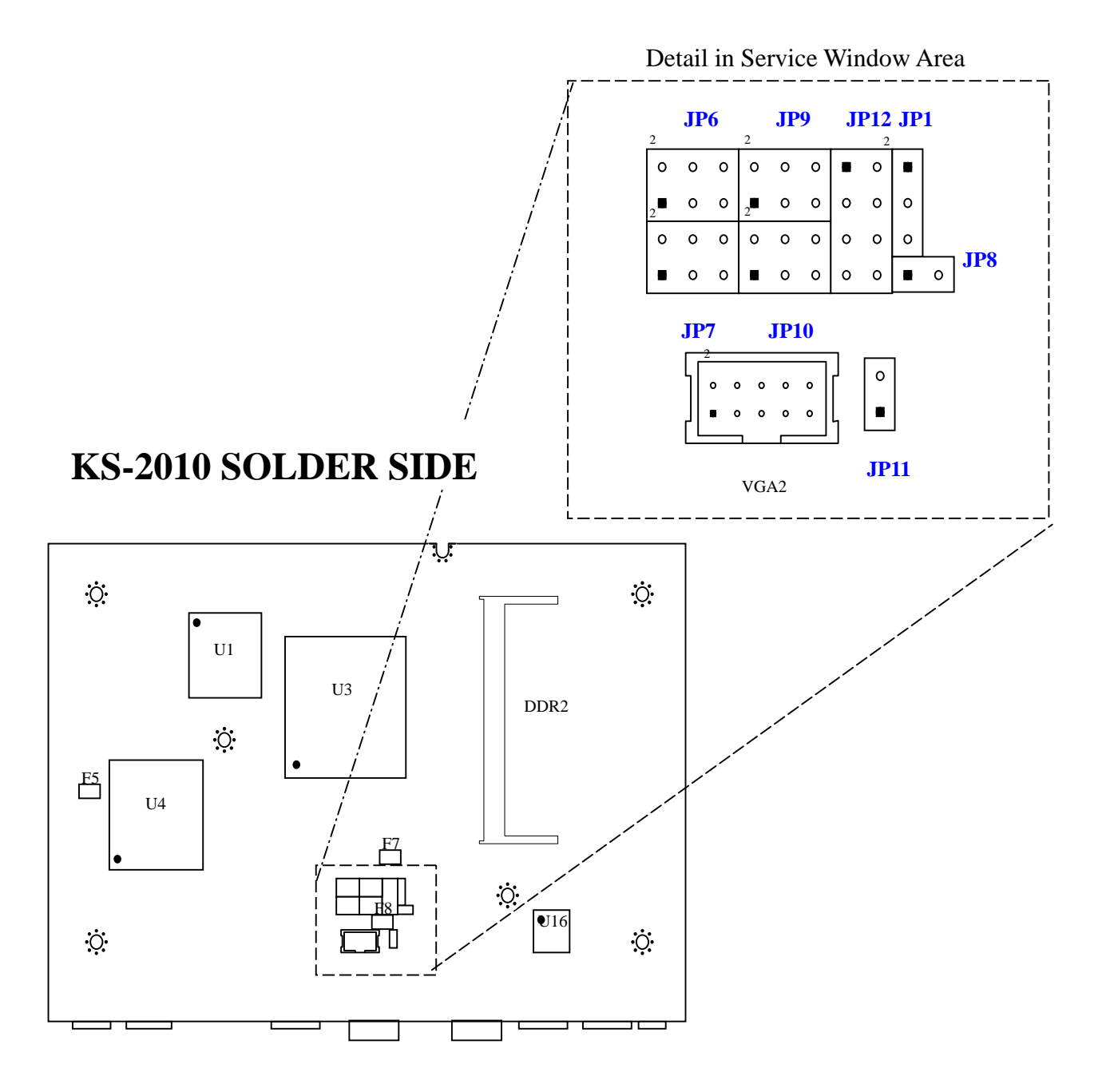